**AutoCAD Crack [Mac/Win]**

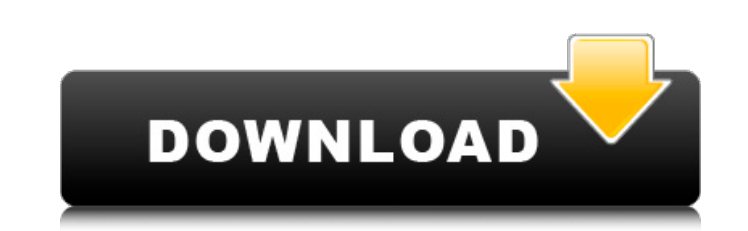

### **AutoCAD Crack With Full Keygen Download [Win/Mac]**

History In 1982, Autodesk founders Gary Greenberg and Alan Radding began work on a software package called "AutoCAD Full Crack" designed to replace complex, expensive, and time-consuming techniques that were used to create in June 1982. AutoCAD Cracked Accounts was initially sold in a package with two peripherals, the Autodesk Design Reviewer and the Autodesk Type Tools. The Autodesk Design Reviewer was a laser plotter. It is most notably us image engine can be used to draw standard shapes, such as rectangles and circles, with any size. The Autodesk Type Tools allows users to prepare and edit typeface designs. They include a number of editors, including a type depend on Autodesk's other software products. Autodesk designed AutoCAD Serial Key as a stand-alone software product, and not as an add-on to another product. This way, the user could install and use AutoCAD without the De product will run in one of three modes: The Design Reviewer and Type Tools are sold separately, and only AutoCAD or AutoCAD LT users can use the Design Reviewer with AutoCAD's user interface, which started with AutoCAD 2.0 user's perspective, AutoCAD is similar to Microsoft's Visio. Both applications contain a drawing window and a drawing history. AutoCAD features a number of drawing-related tools. Among them are a freehand tool that creates tool that creates freehand lines, arcs, and rectangles. There are also a number of constraints. These include thickness, angle, and form lines, which allow elements to connect to form a series of shapes. There are also hoo many technical drawing

## **AutoCAD Crack+ [Updated] 2022**

\* Autodesk Exchange Apps \* Add-on applications \* Plug-ins \* Scripting a1d647c40b

#### **AutoCAD License Key [Updated-2022]**

- Show the menu and click on the button which says "Launch CMD" - Type in "cmd" and press Enter. - A black command window appears and prompts for a command. - Type "rundll32.exe powrprof.dll,SetPowerState 0xFFFFFFFF" and p powrprof.dll,EnablePerformanceCounter 0x00" and press Enter. - A black command window appears and prompts for a command. - Type "rundll32.exe powrprof.dll,EnablePerformanceCounter 0x01" and press Enter. - A black command w powrprof.dll,EnablePerformanceCounter 0x02" and press Enter. - A black command window appears and prompts for a command. - Type "rundll32.exe powrprof.dll,EnablePerformanceCounter 0x03" and press Enter. - A black command w powrprof.dll,EnablePerformanceCounter 0x04" and press Enter. - A black command window appears and prompts for a command. - Type "rundll32.exe powrprof.dll,EnablePerformanceCounter 0x05" and press Enter. - A black command w powrprof.dll,EnablePerformanceCounter 0x06" and press Enter. - A black command window appears and prompts for a command. - Type "rundll32.exe powrprof.dll,EnablePerformanceCounter 0x07" and press Enter. - A black command w powrprof.dll,EnablePerformanceCounter 0x08" and press Enter. - A black command window appears and prompts for a command. - Type "rundll32.exe powrprof.dll,EnablePerformanceCounter 0x09" and press Enter. - A black command w powrprof.dll,EnablePerformanceCounter 0x0A" and press Enter. - A

#### **What's New In AutoCAD?**

Incorporation, links, and animations: Incorporation of ideas from external web sites is now a simple click away. Share your favorite websites and learn what others are sharing with the whole world. Export your drawing into streamlined coordinate system management: New coordinate system management commands offer the flexibility to easily scale your drawing using numeric coordinate-based sizing. Create multiple views at once, as well as drill text placement: Dimension text with advanced text formatting, rotate and mirror text. Drag a handle to rotate dimension text, and double-click to lock it. Easily place text for dimension, and preview as you move the text. custom prompts: Prompts allow users to customize what they want to see when starting a new drawing, or when opening a file. Create custom prompts using drawing templates. (video: 11:05 min.) New 3D modeling commands: Bring Ease your way to new levels of 3D modeling with an assortment of new commands. (video: 2:45 min.) New: Drawing List with filters: Save time searching for objects by applying filters to the drawings. Filter your drawings by even when zoomed out to the minimum. Pan and zoom with the minimap. View the document using your browser's scrollbar to quickly navigate around the drawing area. (video: 4:14 min.) New: Custom Palettes with Colors, Sliders fill color, and a choice of customizer sliders for the gradient. (video: 2:33 min.) New: Graphical Property Pane (graphics

# **System Requirements:**

- Windows 7/8 - Please make sure the time zone of your computer is set to automatic - Please make sure your mouse has a left and right click function - If you don't have access to the internet, it is recommended to turn of wifi or through a cable for data encryption. Right-click the 'Play' button in the top right hand corner of the game

Related links: